## **מבחן יישומי מחשב – חלק א' word**

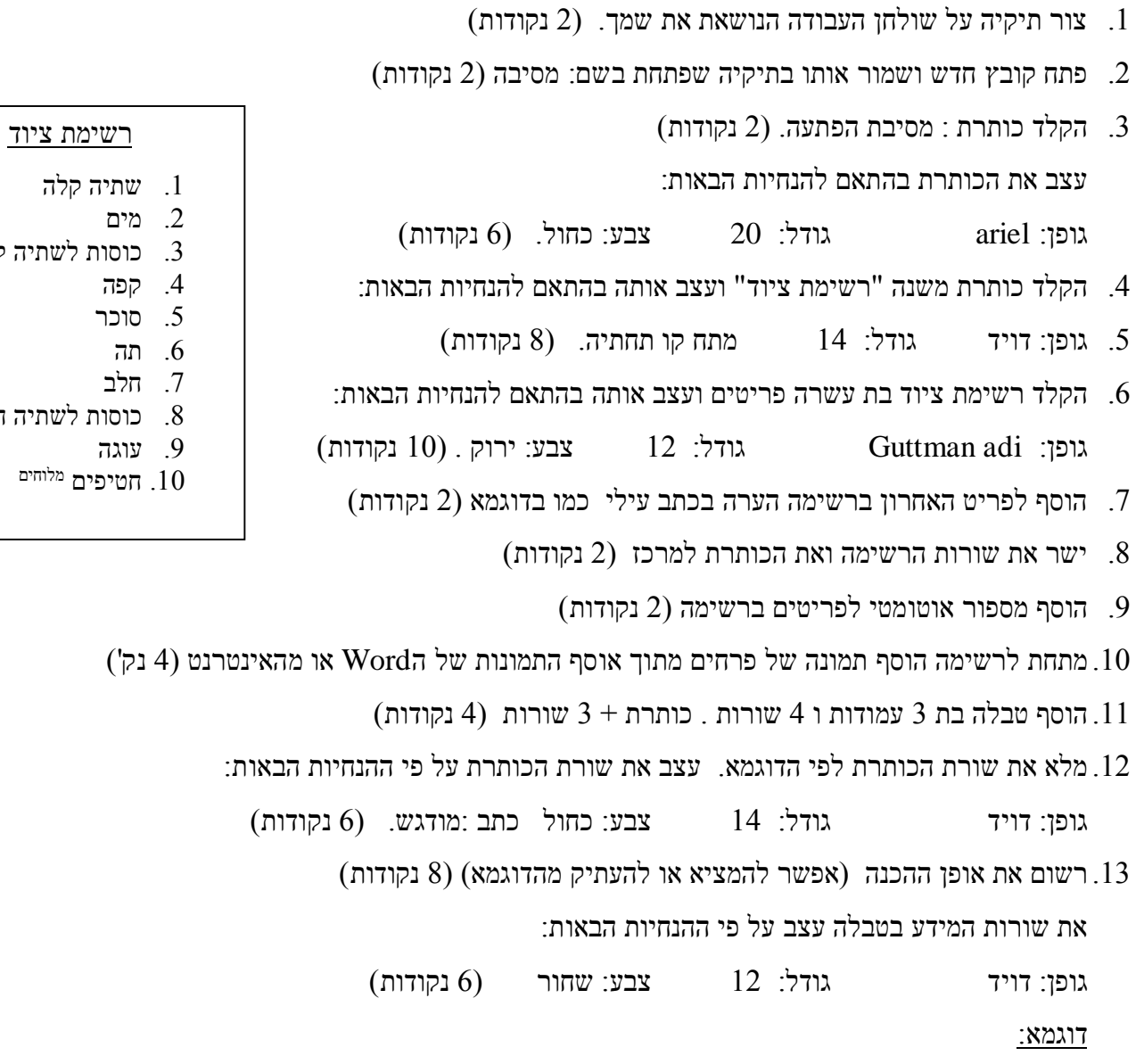

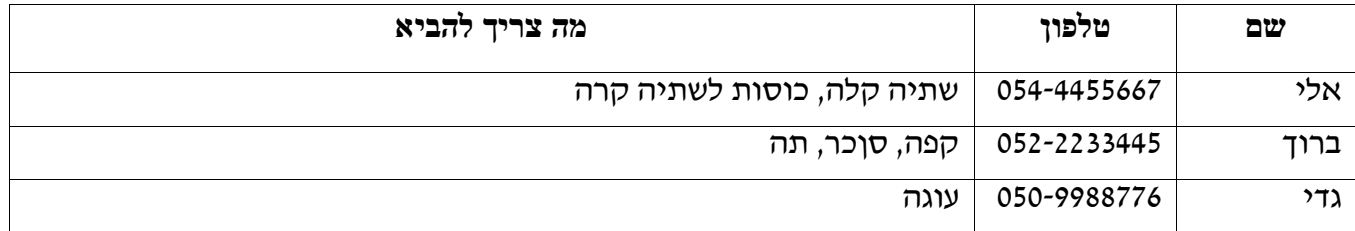

.14 הוסף שורה לטבלה (2 נקודות)

.15 מלא את השורה במידע הבא: )4 נקודות(

דוד 054-3366998 חטיפים, חלב

ת הוסף את הצורה הבאה מתחת לטבלה צבע את הצורה בצהוב (4 נקודות) הוסף את ה

.17 הוסף מספר עמוד בראש הדף במרכז )2 נקודות(

.18 הוסף כותרת תחתונה ורשום בה את המילים "מסיבת הפתעה" )4 נקודות(

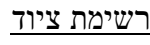

- ה קרה
	-
- ה חמה
	-

בהצלחה!